# 進数 (2)

## 負の数の表現

素朴な方法 (符号と絶対値表示)

通常我々は,10進数の絶対値の前に – をつけて負の数を表す. 同様に,最上位ビットで符号を表し,残りで絶対値を表せばよい

> 10111011符号ビット: 絶対値 0: 正1: 負

問題点:

•ゼロの表現が2通り存在する

•加減算が煩雑になる

→ 通常は, 2の補数表示と呼ばれる方式が用いられる

「2の補数表示」による「符号つき数」

3ビットの場合:

2進のビット列 符号なし数 2の補数表示による符号つき数

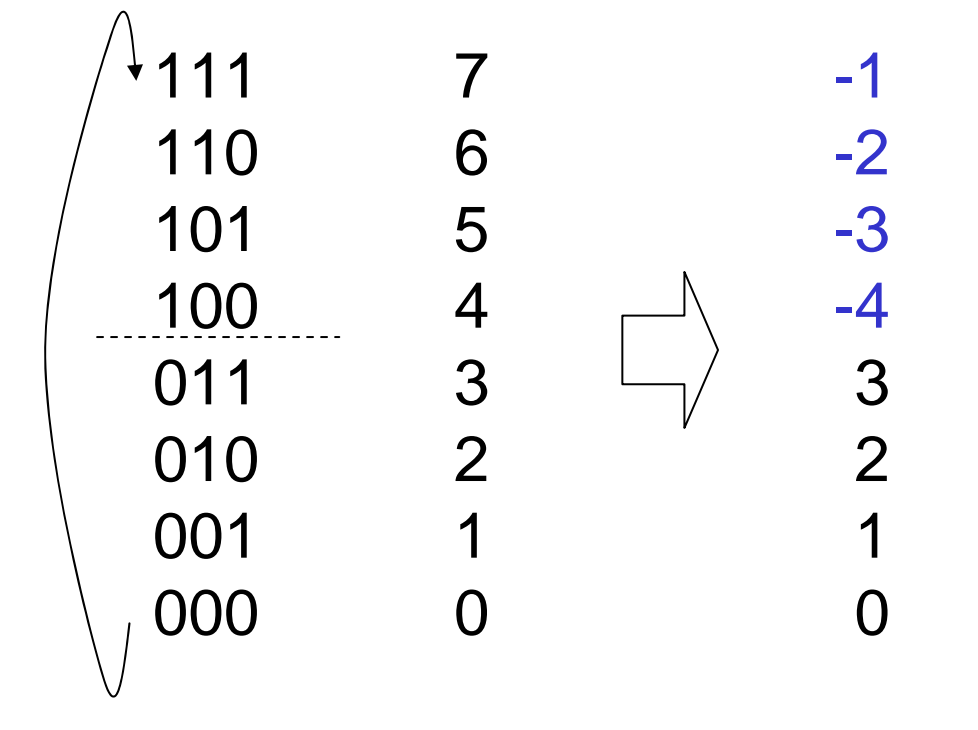

000から1ずつ減らして行ったと きの表現を素直に考えるとよい

• 一般にnビットの場合,  $-$  2<sup>n-1</sup>  $\thicksim$   $(2$ <sup>n-1</sup>  $-$  1)

の範囲の数を表せる

• MSBが1であれば,負 の数である

C言語では,各種の整数型に符号 なし,符号つきの種類がある.

> signed int, unsigned int signed short, unsigned short signed char, unsigned char

## 2の補数の定義

<sup>n</sup>ビットの 2 進数において,ある数 <sup>x</sup>の 「2の補数 (2's complement)」とは,

 $2^n - x$ である (8 ビットなら,256 – x になる)

2の補数表示による <sup>n</sup>ビットの符号つき数とは,

- 非負の数 x (0≦x ≦ 2n–1 1) を <sup>x</sup>の符号なし2進表示で,
- •負の数 –x (0 < x ≦ 2<sup>n–1</sup>) を x の「2の補数」, すなわち (2<sup>n</sup> x) の符号なし2進表示で 表したものである

### 2の補数が使われる理由

符号を気にせず加算・減算を実行することができる

01111010 = 122(10) +) 11111111 = -1(10) 101111001 = 121(10) はみ出したビットは捨てる

なぜこのようにうまく行くのか? <sup>→</sup> 循環しているのがミソ 8ビットの場合,28を足すと一巡して元の数に戻る 28 – 1 を足すと, 元の数より 1 少ない数に落ち着く 2<sup>8</sup> – x を足すと, 元の数より x 少ない数に落ち着く (= 減算)

(符号と絶対値表現だと,数の並ぶ順序が変わってしまうのでこうは いかない:

0, 1, 2, …, 126, 127, -0, -1, -2, …, -126, -127)

# 「無限1up」

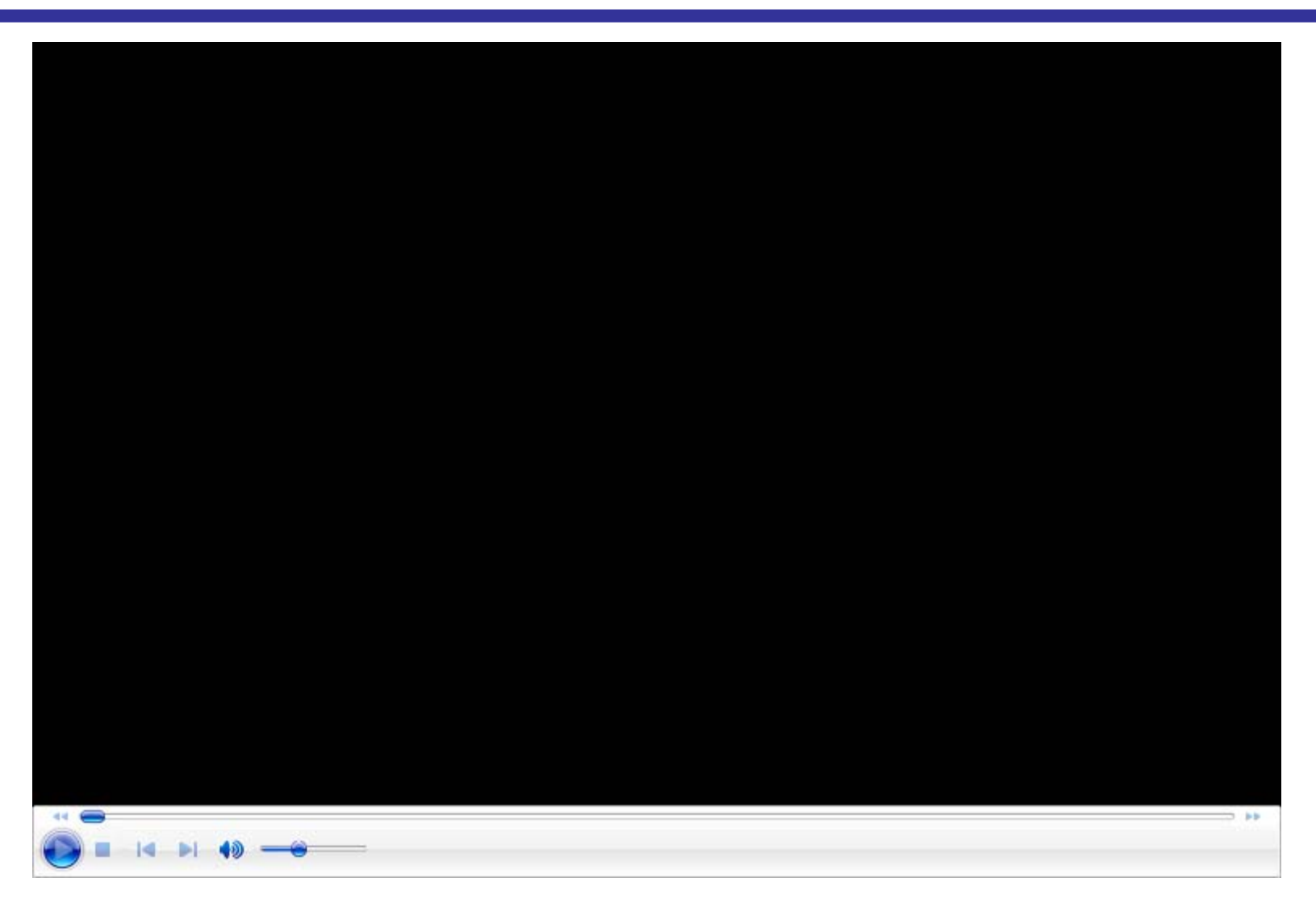

#### http://www.youtube.com/watch?v=s51UVVMAUkM

### 2の補数表示の符号つき数の操作

- 加減算
	- 加算はそのまま計算するだけだということが分かった
	- 減算は,『引く数」に負号をつけて2の補数で表し,加算を 実行すればよい: 100 – 30 = 100 + (-30)
	- では,符号反転を行うには?
- 符号反転
	- 「ビットを反転して1を足す」
- 2の補数表示 と 普通の10進正負の数の相互変換

符号反転

 $x = 30$  (10)  $\rightarrow$  00011110 (2)  $-x = -30$  (10)  $\rightarrow$  ? (2)  $x \, \Omega$ 2の補数 = 2<sup>n</sup> – x = (2<sup>n</sup> – 1) – x + 1 111…111 (1がn個並んだもの) 11111111  $-$ ) 00011110 11100001←─ 繰り下がりが起きない! ←── 結局1と0を反転させるだけ (「1の補数」と呼ばれる) ← それに1を足すと, 符号反転結 果が得られる 11100001 +) 00000001 11100010

結論: 符号反転をするには,各ビットを反転し,1を加えればよい 正→負,負→正 のどちらでもOK (∵2n – (2n - x) = x)

## 10進の正負の数との変換

### 10進 <sup>→</sup> 2進:

- 絶対値を2進数で表現
	- 正の数であれば,それで終わり
	- 負の数であれば,符号反転処理

### $2$ 進 → 10進:

- MSBが0か1か?
	- 0であれば非負なので,そのまま10進数へ変換
	- 1であれば負なので,
		- 符号反転処理をしてから10進数へ変換し,負号を つける
		- または,まず10進数へ変換して,それを2nから引 いて,負号をつける

### 例題

- 1. 10010110 (2進8ビット,2の補数表示の符号つき数) を10進 数に変換せよ
- 2. –50 (10進数) を <sup>8</sup>ビットの2の補数表示の符号つき2進数で 表せ.

### 解答例

1. MSB = 1なので負の数である. 方法1) まず符号反転処理してから10進に変換し,負号をつけ る

$$
10010110\n\rightarrow 01101001\n\rightarrow 01101010\n\rightarrow 106 \rightarrow -106
$$

方法2) まず10進数に変換して,それを256から引いて負号をつける

10010110 (正数だと思って変換)  $\rightarrow$  150

 $\rightarrow$   $-(256-150)=$   $-106$ 

2.50 を符号反転する.50 = 32 + 16 + 2 = 00110010<sub>(2)</sub> なので,  $11001101 + 1 = 11001110$ 

### 練習問題

ファミリーコンピュータ用ゲーム「ドラゴンクエストIV 導かれし者た ち」((株)エニックス, 1990年) には, プレイヤがコインを購入し, ス ロットマシンやポーカーなどのゲームにそのコインを賭けることの できる「カジノ」と呼ばれるイベントが用意されていた.

コイン1枚は20ゴールド (ゴールドはゲーム世界における通貨単 位) で購入できたが,838861枚を指定して購入すると合計わず か4ゴールドで買えてしまうという現象が生じた。このとき、内部で どのような処理が行われていたか推測して述べよ.

(2009年度期末試験)

「カジノ」

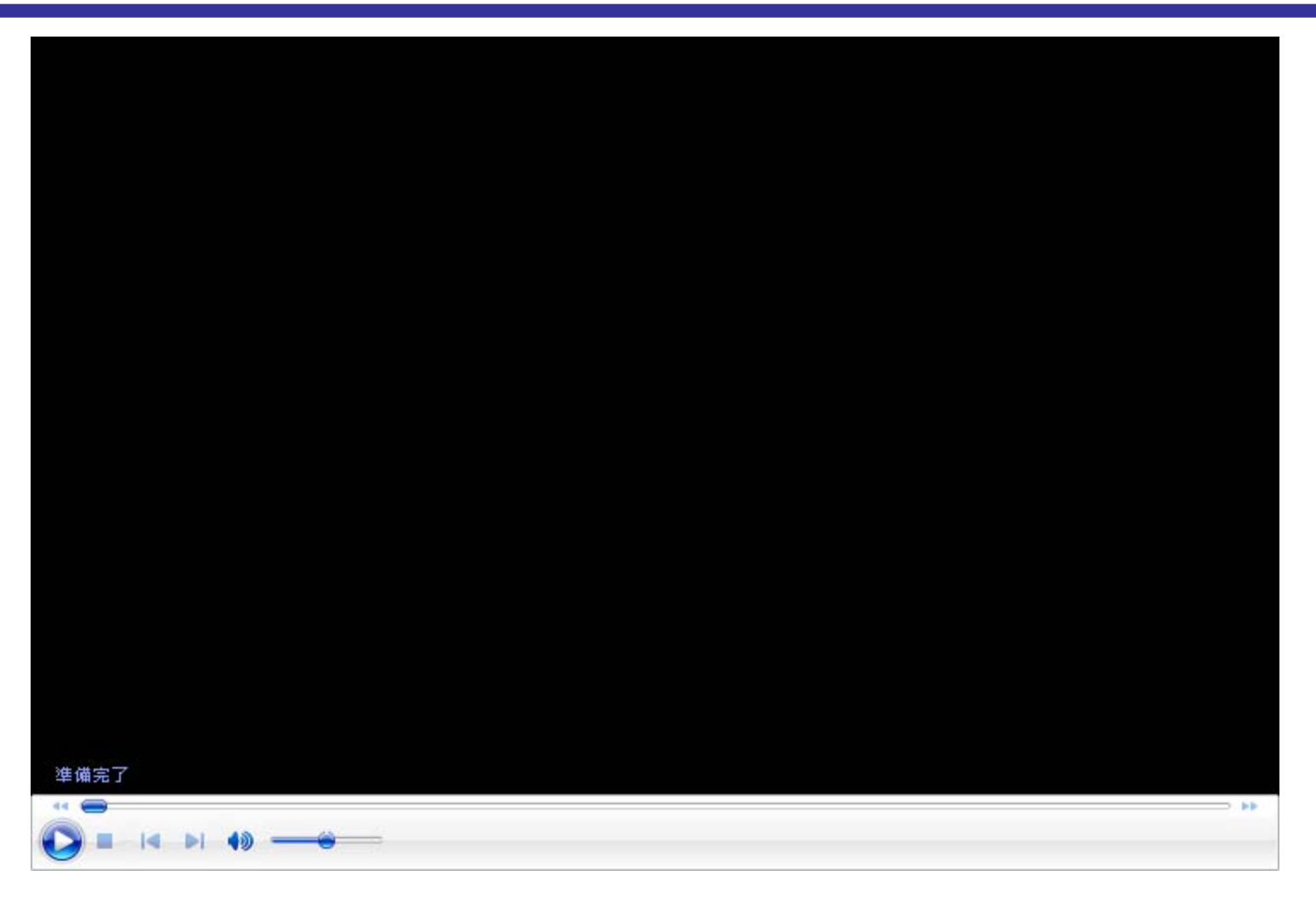

#### http://www.youtube.com/watch?v=ajvMdKAnkJ8

## 練習問題解答例

20 [ゴールド/枚] <sup>×</sup> 838861 [枚] = 16777220 [ゴールド]

きっと有限ビット長表現によるオーバフローが原因であろうと推 測してみる.

 $2^8$  = 256  $2^{16}$  = 65536 (256  $\times$  256)  $2^{24} = 16777216 (256 \times 65536)$   $\leftarrow$  !!  $2^{32} = 4294967296 (65536 \times 65536)$ 

コインの対価を計算する際に 24 ビット長で計算が行われており, オーバフローを考慮しない処理をしていたため, 16777220 – 16777216 = 4 [ゴールド] で買えたと考えられる.